# Содержание

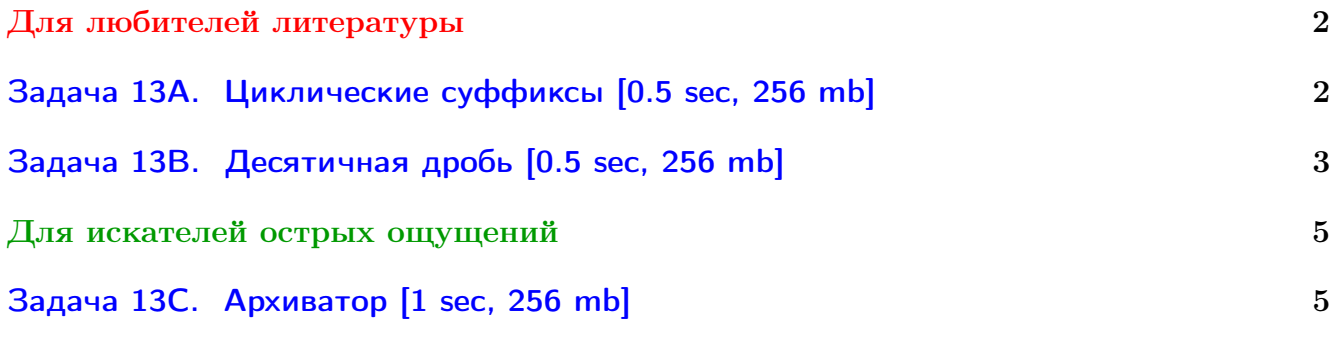

Обратите внимание, входные данные лежат в стандартном потоке ввода (он же stdin), вывести ответ нужно в стандартный поток вывода (он же stdout).

В некоторых задачах большой ввод и вывод. Пользуйтесь [быстрым вводом-выводом.](http://acm.math.spbu.ru/~sk1/algo/input-output/fread_write_export.cpp.html)

В некоторых задачах нужен STL, который активно использует динамическую память (set-ы, map-ы) [переопределение стандартного аллокатора](http://acm.math.spbu.ru/~sk1/algo/memory.cpp.html) ускорит вашу программу.

Обратите внимание на GNU C++ компиляторы с суффиксом inc, они позволяют пользоваться [дополнительной библиотекой.](http://acm.math.spbu.ru/~sk1/algo/lib/optimization.h.html) Под ними можно сдать [вот это.](http://acm.math.spbu.ru/~sk1/algo/lib/)

# <span id="page-1-0"></span>Для любителей литературы

# <span id="page-1-1"></span>Задача 13А. Циклические суффиксы [0.5 sec, 256 mb]

Рассмотрим строку  $S = s_1 s_2 s_3 \dots s_{n-1} s_n$  над алфавитом  $\Sigma$ . Циклическим расширением порядка *m* строки *S* назовем строку  $s_1s_2s_3 \ldots s_{n-1}s_ns_1s_2 \ldots$  из *m* символов; это значит, что мы приписываем строку S саму к себе, пока не получим требуемую длину, и берем префикс ллины т.

 $\mu$ иклической строкой  $\tilde{S}$  назовем бесконечное циклическое расширение строки S.

Рассмотрим суффиксы циклической строки  $\tilde{S}$ . Очевидно, существует не более |S| различных суффиксов:  $(n + 1)$ -ый суффикс совпадает с первым,  $(n + 2)$ -ой совпадает со вторым, и так далее. Более того, различных суффиксов может быть даже меньше. Например, если  $S =$  abab, первые четыре суффикса циклической строки  $\tilde{S}$  – это:

> $\tilde{S}_1$  = ababababab...  $\tilde{S}_2$  = bababababa...  $\tilde{S}_3 \ \, = \ \, \texttt{abababab} \ldots$  $\tilde{S}_4 \ \, = \ \, \texttt{babababa}\dots$

Здесь существует всего два различных суффикса, в то время как  $|S|=4$ .

Отсортируем первые  $|S|$  суффиксов  $\tilde{S}$  лексикографически. Если два суффикса совпадают, первым поставим суффикс с меньшим индексом. Теперь нас интересует следующий вопрос: на каком месте в этом списке стоит сама строка  $S$ ?

Например, рассмотрим строку  $S =$  cabcab:

(1)  $\tilde{S}_2$  = abcabcabca... (2)  $\tilde{S}_5$  = abcabcabca...  $\tilde S_3$  = bcabcabcab...  $(3)$ (4)  $\tilde{S}_6$  = bcabcabcab... (5)  $\tilde{S}_1$  = cabcabcabc...  $\tilde{S}_4$  = cabcabcabc...  $(6)$ 

Здесь циклическая строка  $\tilde{S} = \tilde{S}_1$  находится на пятом месте.

Вам дана строка S. Ваша задача – найти позицию циклической строки  $\tilde{S}$  в описанном порядке.

### Формат входных данных

Во входном файле записана единственная строка  $S(1 \leq |S| \leq 1000000)$ , состоящая из прописных латинских букв.

#### Формат выходных данных

В выходной файл выведите единственное число — номер строки $\tilde{S}$ в описанном порядке среди первых  $|S|$  суффиксов.

#### Примеры

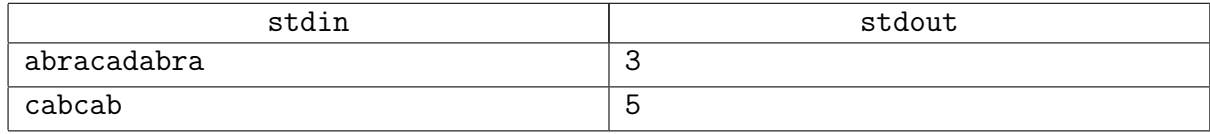

#### Замечание

Заметьте, мы пока знаем только Z-функцию,  $\pi$ -функцию, хеши. Этого хватит.

# <span id="page-2-0"></span>Задача 13В. Десятичная дробь [0.5 sec, 256 mb]

В этой задаче требуется найти оптимальный период для бесконечной десятичной дроби. Рассмотрим бесконечную десятичную дробь  $x_0.x_1x_2x_3...$ , которая является записью некоторого вещественного числа x от 0 до 1 включительно:  $x = x_0 + x_1 \cdot 10^{-1} + x_2 \cdot 10^{-2} + x_3 \cdot 10^{-3} + \dots$ Здесь  $x_i$  - это десятичные цифры от 0 до 9. В этой задаче нет никаких ограничений на дробь, кроме приведённых выше. В частности, это означает, что, например, 0.999999... и 1.000000... — корректные бесконечные десятичные дроби, являющиеся записью одного и того же вещественного числа 1.

Периодическая десятичная дробь - это способ записи бесконечной десятичной дроби в виде  $y_0. y_1 y_2 y_3... y_r (y_{r+1} y_{r+2}... y_s)$ , где  $r \geq 0$  и  $s > r$ . Эту запись можно раскрыть в бесконечную десятичную дробь  $y_0. y_1 y_2 y_3 ... y_r y_{r+1} y_{r+2} ... y_s y_{r+1} y_{r+2} ... y_s y_{r+1} y_{r+2} ... y_s ...$ , то есть бесконечную дробь, начинающуюся с  $y_0. y_1 y_2 y_3... y_r$  и затем повторяющую последовательность цифр  $y_{r+1}y_{r+2}...y_s$  в бесконечном цикле. Будем говорить, что  $r$  - это длина предпериода, а  $s-r$ это длина периода. Не всякую бесконечную десятичную дробь можно записать как периодическую. На самом деле такое представление существует тогда и только тогда, когда вещественное число х является рациональным.

Нам заданы несколько первых цифр бесконечной десятичной дроби, оставшиеся цифры просто отброшены (никакого округления не происходит). Теперь мы хотим записать какую-нибудь периодическую десятичную дробь, раскрыв которую, мы получим дробь, начинающуюся с заданной конечной части. Среди таких бесконечных десятичных дробей найдите ту, у которой сумма длин предпериода и периода минимально возможная.

### Формат входных данных

Первая строка ввода содержит начало бесконечной десятичной дроби в формате  $x_0 x_1 x_2 x_3 ... x_n$  (1  $\leqslant n \leqslant 1000000$ ). Здесь  $x_i$  — десятичные цифры от 0 до 9, а вещественное число  $x$ , записью которого является дробь, лежит между 0 и 1 включительно.

# Формат выходных данных

Выведите одну строку, содержащую периодическую десятичную дробь в формате  $y_0. y_1 y_2 y_3 \ldots y_r (y_{r+1} y_{r+2} \ldots y_s)$ , где  $r \geq 0$  и  $s > r$ . Здесь  $y_i$  — десятичные цифры от 0 до 9. Раскрыв период, мы должны получить бесконечную цепную дробь, начинающуюся с  $x_0.x_1x_2x_3...x_n$ (это начало задано во вводе), а сумма длин предпериода и периода должна быть минимально возможной. Если возможных ответов несколько, выведите один любой из них. Гарантируется, что хотя бы один ответ существует.

# Примеры

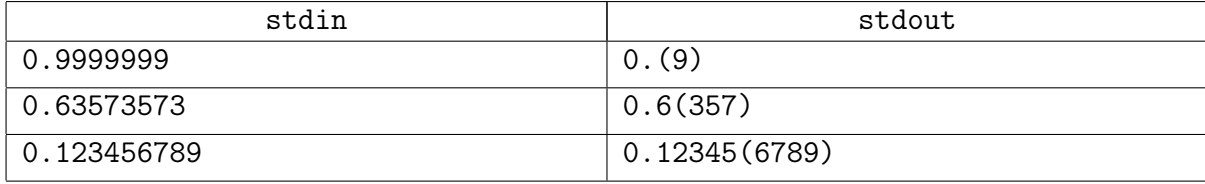

# Пояснения к примерам

В первом примере периодическая десятичная дробь 0.(9) раскрывается в бесконечную десятичную дробь 0.999..., которая начинается с 0.9999999. Здесь длина предпериода равна 0, а длина периода равна 1. Другие ответы, например, 0.9(99) или даже 0.99999998(7), также раскрываются в дробь, начинающуюся с 0.9999999, но они не оптимальны. Заметим, что, хотя 0.9999999... = 1 как вещественное число, ответ 1.(0) не является корректным, так как он раскрывается в дробь, которая не начинается на 0.9999999.

Во втором примере ответ 0.6(357) раскрывается в 0.6357357357357.... Здесь длина предпериода равна 1, а длина периода равна 3. Первые несколько цифр соответствуют заданному началу.

В третьем примере возможные ответы таковы: 0.(123456789), 0.1(23456789), . . ., 0.12345678(9). Помните, что длина предпериода должна быть неотрицательна, а длина периода — положительна.

## Замечание

Заметьте, мы пока знаем только Z-функцию,  $\pi$ -функцию, хеши. Этого хватит.

# <span id="page-4-0"></span>Лля искателей острых ошущений

# <span id="page-4-1"></span>Задача 13С. Архиватор [1 sec, 256 mb]

Вася решил покорить рынок лучших архиваторов мира. Совсем недавно он придумал очень нетривиальную идею для сжатия текста из маленьких латинских букв. А именно, он решил, что можно хранить текст как последовательность команд. Команды бывают двух типов:

- «с»: дописать к текущей строке символ с.
- «i k»: дописать к текущей строке k символов один за другим. При этом первый дописываемый символ совпадает с символом *і* текущей строки, второй с символом  $i+1$  и так далее, k-ый добавляемый символ совпадает с символом  $i + k - 1$ . Гарантируется, что *і* не превосходит текущей длины строки.

Например последовательность команд «a, b, 1 3» кодирует строку «ababa», а последовательность команд «a, 1 3, b, 3 3» кодирует строку «aaaabaab».

На хранение команды первого типа Васе требуется 1 байт, а второго типа 5 байт. К сожалению, пока Вася умеет только по командам восстановить исходную строку, а наоборот не умеет. Вам предлагается помочь бедному Васе в покорении архиваторного рынка. Найдите последовательность команд, которая архивирует заданную строку указанным способом, при этом потратив как можно меньше байт на ее хранение.

## Формат входных данных

Во входном файле вам задана строка *s из* строчных латинских букв длиной не более 4000 символов.

### Формат выходных данных

В первой строке выходного файла вы должны вывести количество байт, которое потребуется для хранения последовательности команд и количество команд в последовательности. На следующих строках выведите саму последовательность, по одной команде на строке. Если команда первого типа, то выведите просто букву, иначе выведите два числа: позиция символа (символы нумеруются начиная с единицы) в строке s, начиная с которого надо начать копирование, и количество символов, которое надо скопировать.

### Примеры

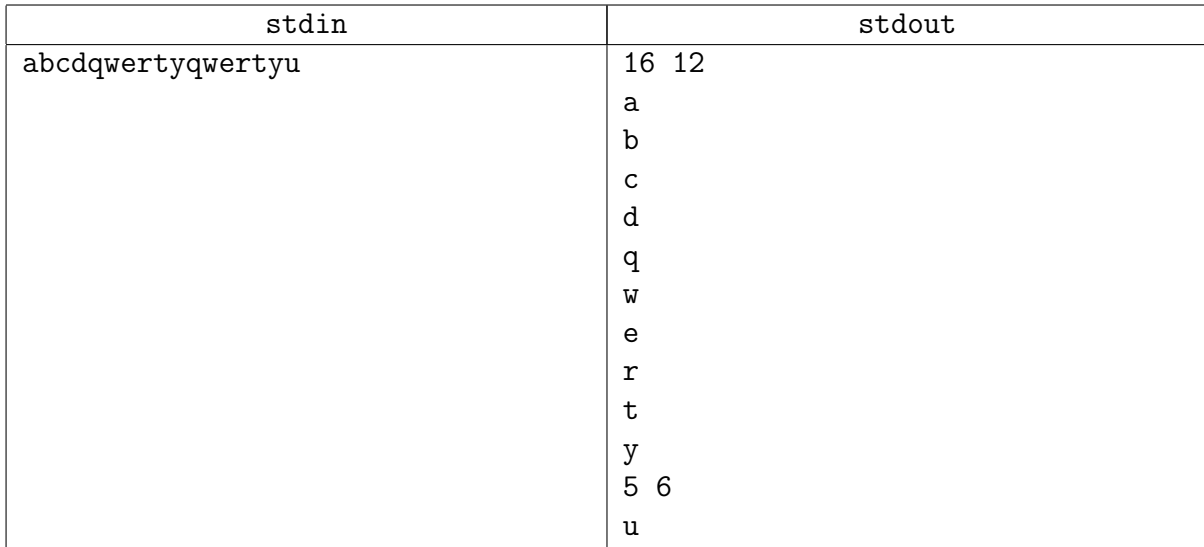

### Подсказка по решению

LCP! (но при желании можно использовать и z-функция/хеши).